## **TESTNAV TASKS**

Go to <u>home.testnav.com</u> and select The ACT > Practice Tests > English > English - Untimed. It is not necessary to enter your name. Complete each task below to explore the tools offered during the online ACT English test.

| Complete Each Task                                                    | What is the result?<br>How can this tool help on the test? |
|-----------------------------------------------------------------------|------------------------------------------------------------|
| Read the instructions thoroughly before clicking the "Start" buttons. |                                                            |
| Click the "Review" button.                                            |                                                            |
| Click the "Bookmark" button.                                          |                                                            |
| Click the "X" button next to the pointer                              |                                                            |
| icon; then click on any answer choice.                                |                                                            |
| Click on an answer choice previously                                  |                                                            |
| eliminated.                                                           |                                                            |
| Use the cursor to highlight text in the                               |                                                            |
| passage.                                                              |                                                            |
| Click the "User Dropdown Menu"                                        |                                                            |
| (person) button. Explore the different                                |                                                            |
| options.                                                              |                                                            |
| How can the online tools help you do                                  |                                                            |
| your best on the ACT English test?                                    |                                                            |

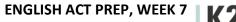

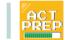

L•E•A•R